HOW TO HEAR FROM GOD LEARN KNOW HIS VOICE AND MAKE THE RIGHT DECISIONS JOYCE MEYER

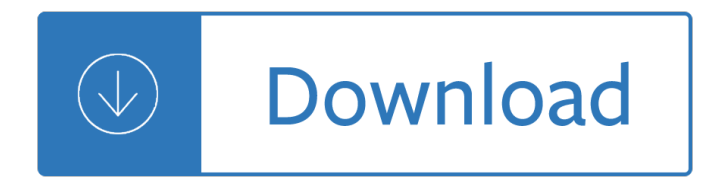

#### **how to hear from pdf**

The sub audible, or PL, code was used primarily to eliminate interference from distant stations on the same frequency while the IPS code was used to allow a transport vehicle

#### **A brief overview of The HEAR System - info4u.us**

What can you see? What can you hear? What can you feel? What can you smell?

#### **What can you see? What can you hear? What can you feel**

2 M C KEE v. COSBY T HOMAS, J., concurring 280. Like many plaintiffs subject to this  $\hat{\alpha} \in \text{c}$ ealmost impos-sible― standard, McKee was unable to make that showing.

#### **T SUPREME COURT OF THE UNITED STATES**

© Alan Belkin, 2008 1 A Practical Guide to Musical Composition by Alan Belkin alanbelkinmusic@gmail.com

#### **A Practical Guide to Musical Composition - Alan Belkin Music**

DS35007B - page ii 2001 Microchip Technology Inc. Information contained in this publication regarding device applications and the like is intended through suggestion only

#### **PIC16F84A Data Sheet - Microchip Technology**

PDF stands for Portable Document Format and it was created by Adobe to ease document exchange. doPDF is a free PDF printer that does what the name suggests, creates PDF files.

#### **Free PDF Printer - Print to PDF with doPDF**

supreme court of the united states granted & noted list october term 2018 cases for argument

#### **Granted & Noted List October Term 2018 (As of April 1, 2019)**

HELPFUL COPING STRATEGIES  $\ddot{\mathsf{E}}$ œ $\ddot{\mathsf{E}}$ œ $\ddot{\mathsf{E}}$ œ $\ddot{\mathsf{E}}$  a support system  $\hat{\mathsf{a}}\in\mathcal{C}^*$  reach out and connect with others, especially those who may have shared the stressful event

### **COMMON RESPONSES TO TRAUMA - Trauma Center**

An audiogram is a graph which gives a detailed description of your hearing ability. It can be described as a picture of your sense of hearing. The results from hearing tests are typically displayed in an audiogram. Here you can learn how to read an audiogram.

#### **What is an audiogram and how to read it? - Hear-it.org**

Our experts in business, technology and industry use advanced technology to help you reduce cost and risk, achieve compliance, accelerate speed to market, create new revenue streams and establish a security-rich and reliable infrastructure that's ready for AI and hybrid cloud.

#### **IBM Services - United Kingdom | IBM**

(over) Expedited Processing of Veteran's 100 Percent Disability Claims Expedited Processing of Veteran's 100 Percent Disability Claims The Social Security Administration provides

# **Expedited Processing of Veteran's 100 Percent Disability**

RSA works with industry leaders across sectors, from financial services and healthcare to technology and the public sectorâ€"and with everyone in between.

## **RSA Customers**

Donate time. Many users are using PDFCreator because it is great and for free. This is a perfect reason and we appreciate every single users. If you want to give something back, but are not able or do not want to donate money, you could consider to test new versions or translate PDFCreator to your language.

### **Donate to PDFCreator - pdfforge.org**

About Us. The Information Technology Division is responsible for building, maintaining and supporting the University's computing infrastructure.

# **Information Technology Division - Montclair State University**

Here to Assist You. The Faculty Ombuds is available to all tenured, tenure track and non-tenure track faculty members within the UofSC system, except for USC Upstate, which has its own faculty ombuds.

## **Faculty Ombuds | University of South Carolina - sc.edu**

army recruiting office -belgaum army recruitment rally at sports ground, university of agriculture science, raichur (karnataka) wef 11th to 20th december 2018

# **ARMY RECRUITING OFFICE -BELGAUM ARMY RECRUITMENT RALLY AT**

Carla Bley at Dazzle, Root Down Organ Trio at Nocturne and more jazz. Composer, bandleader and pianist Carla Bley has remained one of the most beguiling artists in jazz for more than half a century.

## **Music from The Know â€" The Denver Post**

government of west bengal office of the commissioner of police, kolkata 18, lalbazar street, kolkata- 700 001 employment notice no.

# **GOVERNMENT OF WEST BENGAL OFFICE OF THE COMMISSIONER OF**

english for everyone.org Name \_\_\_\_\_ Date\_\_\_\_\_ Indefinite Pronouns 1) A pronoun is a word that is used to take the place of a noun.

# **Indefinite Pronouns - English for Everyone**

Portable Document Format (PDF) is the de facto standard for the secure and reliable distribution and exchange of electronic documents and forms around the world.

# **Product :: CutePDF Writer - CutePDF - Convert to PDF for**

About Active Listening. The way to improve your listening skills is to practice "active listening." This is where you make a conscious effort to hear not only the words that another person is saying but, more importantly, the complete message being communicated.

# **Active Listening - Communication Skills Training from**

Whooping Cough: Questions and Answers Cdc-pdf [4 pages] External This 8-1/2 $\hat{\alpha} \in \mathbb{R}^3$  act sheet provides information from the Immunization Action Coalition about whooping cough and vaccines to prevent it.

# **Pertussis | Whooping Cough | For Everyone | CDC**

Help Welcome to SparkNotes! We're your brilliant, book-smart best friend, and we're here to help you ace that test, transform that paper into pure gold, and understand even the most intricately-plotted Shakespeare plays.

#### **SparkNotes: Help**

#### **www.mppsc.nic.in**

Office of Continuing Professional Education Attention: Registration Depart ment Rutgers, The State University of New Jersey 102 Ryders Lane New Brunswick, NJ 08901 -8519

## **Registration Form For Payment by Check, Money Order or**

Illinois Office of Management & Budget Currently selected. Home; Our Office. Contact Us; Employment; FOIA; Resources. Interactive Budget; Budget Books; Economic and Fiscal Policy Reports

#### **Interactive Budget - Illinois Office of Management & Budget**

E E E R d E N S5 S1 M a r i a n W a y y an Diego eet eet es y y y e an Dimas e y y y oT r e r o W a y C a m i n o S a n D i e g o 1 5 4 3 2 G4 7 L1 8 9 12 14 11 15 19 ...

## **Welcome to the University of San Diego**

BRAIN RULE RUNDOWN. Rule #10: Vision trumps all other senses. We are incredible at remembering pictures. Hear a piece of information, and three days later you'll remember 10% of it.

#### **Vision | Brain Rules**

WAVE Browser Extensions. The WAVE Chrome and Firefox extensions allows you to evaluate web content for accessibility issues directly within Chrome and Firefox browsers.

#### **WAVE Chrome & Firefox Extensions**

2 Your Norstar M7208 telephone Display shows the time, date, call information and guides you while using Norstar\* features. Indicators appear beside active lines and features.

#### **M7208 Telephone User Card - textfiles.com**

the automobile model being targeted and has the technical skill to reverse engineer the appropriate subsystems and protocols (or is able to purchase such information from

#### **Comprehensive Experimental Analyses of Automotive Attack**

Smallpdf - the platform that makes it super easy to convert and edit all your PDF files. Solving all your PDF problems in one place - and yes, free.

#### **Smallpdf.com - A Free Solution to all your PDF Problems**

Form 2120 (Rev. October 2018) Department of the Treasury Internal Revenue Service . Multiple Support Declaration Attach to Form 1040. Go to

#### **Form 2120 (Rev. October 2018) - Internal Revenue Service**

BYU-Idaho values suggestions and ideas that can improve the university. Use our Feedback Form to let us know what you think.

#### **Student Activities - byui.edu**

Free PDF Printer - Create PDF documents from Windows applications. Supports Citrix, Terminal Server, Windows 8, Windows Server 2012, Windows 7, Vista, 2008R2, 2008, 2003, and 2000. Works with 32 and 64 bit systems.

## **Free PDF Printer**

The CodeMark Certification Scheme (the Scheme) is a voluntary third-party building product certification scheme that authorises the use of new and innovative products in specified circumstances in order to facilitate compliance with Volumes One and Two of the NCC, also known as the Building Code of Australia or BCA.

# **CodeMark Certification Scheme | Australian Building Codes**

Try it yourself! Plan knowledge-rich lessons based on the Core Knowledge Sequence. Browse our curriculum planning tools. Use our curriculum planning tools to guide you through the process of writing your own activities, lessons, and units.

## **Teacher-created Lesson Plans (Preschool through Grade 8)**

Graduate admission additional information for Discover UAH learn about our graduate programs and hear from our students; Graduate Admission Process Apply for Admission simple steps for all applicants, including international, transfer, and non-degree

### **College of Business - UAH**

Customer Service. We are here to help. Contact us for your travel planning needs.

## **We Want to Hear from You | BC Ferries - British Columbia**

These Q signals are the ones used most often on the air. (Q abbreviations take the form of questions only when they are sent followed by a question mark.)

## **Communicating with Other Hams**

99.8% of the children who go missing do come home. Nearly 90% of missing children have simply misunderstood directions or miscommunicated their plans, are lost, or have run away.

## **National Child Kidnapping Facts - Polly Klaas Foundation**

Printable French verb list of the 681 most common verbs in French and English.

Mastering chemistry chapter 8 answer key Fiat 540 special tractor service manual China struggle for status the realignment of international re Operations and supply chain management 14th edition The europeanisation of national administrations patterns of institutional change and persistence Workbook and lab manual for sonography introduction to normal structure and function 3rd edition Blanchard macroeconomics 5th edition Barnsley in the 50s and 60s archive photographs series A la madura dios no la ayuda ficcion novela spanish

Leavetheofficeearliertheproductivityproshowsyouhowtodomoreinlesstimeandfeelgre Essentials of human anatomy and physiology 10th edition elaine marieb Lust by susan minot full text Raus respiratory care pharmacology 8th edition test bank answers Instructions for obstetric and gynecologic patients Computer networking a top down approach 6th edition solutions manual Annabel an unconventional life Read beautiful disaster jamie mcguire online free Honda cbr650f service manual The chakra bible definitive energy The scramble for the arctic ownership exploitation and conflict in the far north Acrosage inversion therapy and other tools for transformation Culturegrams the nations around us africa asia and oceania volume All quiet on the western front quotes with page numbers Phonics from a to z 2nd edition scholastic teaching strategies Mechanical tolerance stackup and analysis Space time and architecture the growth of a new tradition charles eliot norton lectures the charles eliot norton lectures House of thieves kaui hart hemmings Cyndi lauper a memoir English+intermediate soluzioni esercizi Till debt do us part chinkee tan Cruising the coral coast Ferri s netter advisor desk display charts 1e netter clinical Happily ever after winna efendi How to refine your stock strategy Big bang the origin of universe simon singh Well logging data acquisition and applications Vingcard 2800 manual Kandasamy engineering mathematics Thirukkural in english Service manual scania v8 engine Interchange 3 fourth edition workbook answer key Clinical pharmacology made ridiculously simple 5th edition Vida desaforada de salvador dali la Livro diagnosticos clinicos e tratamento por metodos laboratoriais book Diagnosis and treatment of movement impairment syndromes Great american anecdotes

Thelongwayhome44 Meringue girls incredible sweets everybody can make Advanced c programming by example john perry Julius caesar man soldier and tyrant Electric guitars the illustrated encyclopedia When god writes your love story Toyota duet owner manual Manus code of law a critical edition and translation of the manava dharmasastra south asia research Honda cbr 600 f4i service manual The transformers vault the complete transformers universe Evan douglas managerial economics Classical economic theory Sl arora physics class 11 free download